# **INFORMATIVA ESTESA SULL'USO DEI COOKIES**

I cookie sono stringhe di testo di piccole dimensioni che i siti visitati dall'utente inviano al suo terminale (solitamente al browser), dove vengono memorizzati per essere poi ritrasmessi agli stessi siti alla successiva visita del medesimo utente. Nel corso della navigazione su un sito, l'utente può ricevere sul suo terminale anche cookie che vengono inviati da siti o da web server diversi (c.d. "terze parti"), sui quali possono risiedere alcuni elementi (quali, ad esempio, immagini, mappe, suoni, specifici link a pagine di altri domini) presenti sul sito che lo stesso sta visitando.

I cookie si individuano in due macro-categorie: cookie "tecnici" e cookie "di profilazione".

#### *a. Cookie tecnici*

I cookie tecnici sono quelli utilizzati al solo fine di "effettuare la trasmissione di una comunicazione su una rete di comunicazione elettronica, o nella misura strettamente necessaria al fornitore di un servizio della società dell'informazione esplicitamente richiesto dall'abbonato o dall'utente a erogare tale servizio".

Essi non vengono utilizzati per scopi ulteriori e sono normalmente installati direttamente dal titolare o gestore del sito web. Possono essere suddivisi in cookie di navigazione o di sessione, che garantiscono la normale navigazione e fruizione del sito web (permettendo, ad esempio, di realizzare un acquisto o autenticarsi per accedere ad aree riservate); cookie analytics, assimilati ai cookie tecnici laddove utilizzati direttamente dal gestore del sito per raccogliere informazioni, in forma aggregata, sul numero degli utenti e su come questi visitano il sito stesso; cookie di funzionalità, che permettono all'utente la navigazione in funzione di una serie di criteri selezionati (ad esempio, la lingua, i prodotti selezionati per l'acquisto) al fine di migliorare il servizio reso allo stesso.

**Per l'installazione di tali cookie NON è richiesto il preventivo consenso degli utenti.** 

#### *b. Cookie di profilazione.*

I cookie di profilazione sono volti a creare profili relativi all'utente e vengono utilizzati al fine di inviare messaggi pubblicitari in linea con le preferenze manifestate dallo stesso nell'ambito della navigazione in rete. In ragione della particolare invasività che tali dispositivi possono avere nell'ambito della sfera privata degli utenti, la normativa europea e italiana prevede che l'utente debba essere adeguatamente informato sull'uso degli stessi ed esprimere così il proprio valido consenso.

**Per l'installazione di tali cookie è richiesto il preventivo consenso degli utenti.** 

#### **Questo sito NON utilizza cookie di profilazione.**

Questo sito utilizza unicamente cookie tecnici per la singola sessione per mantenere le preferenze dell' utente e non sono condivisi con terze parti.

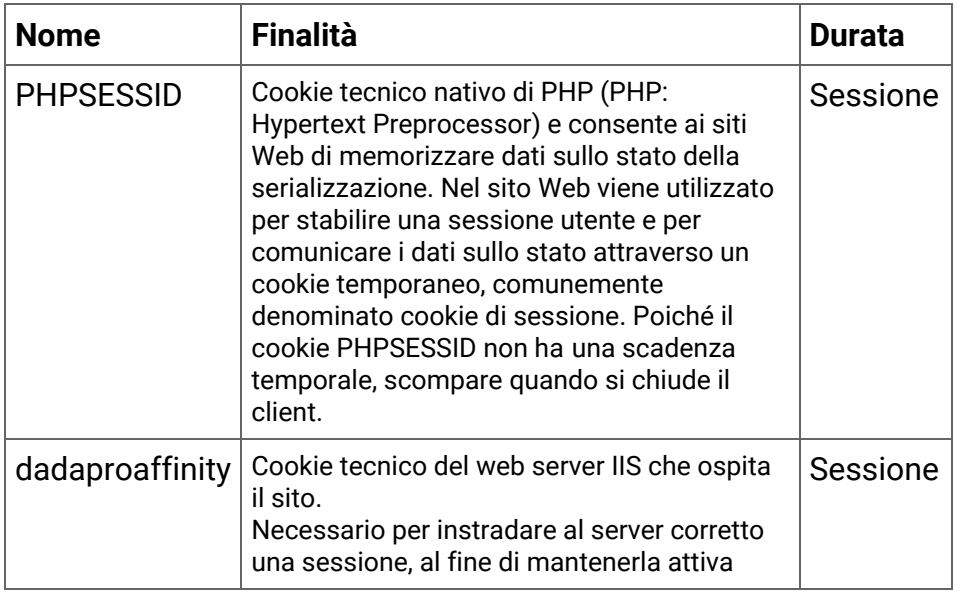

### **ELENCO DEI COOKIE UTILIZZATI IN QUESTO SITO:**

## **COME ABILITARE E DISABILITARE I COOKIE UTILIZZANDO IL BROWSER**

In aggiunta a quanto indicato in questo documento, l'Utente può gestire le preferenze relative ai Cookie direttamente all'interno del proprio browser ed impedire, ad esempio, che terze parti possano installarne. Tramite le preferenze del browser è inoltre possibile eliminare i Cookie installati in passato, incluso il Cookie in cui venga eventualmente salvato il consenso all'installazione di Cookie da parte di questo sito. È importante notare che disabilitando tutti i Cookie, il funzionamento di questo sito potrebbe essere compromesso. L'Utente può trovare informazioni su come gestire i Cookie nel suo browser ai seguenti indirizzi: *Google Chrome, Mozilla Firefox, Apple Safari, Microsoft Internet Explorer, Opera*.

NOTA BENE: I browser cambiano spesso interfaccia e comandi di gestione per le impostazioni generali. Per le nuove versioni dei software utilizzati rimandiamo alle istruzioni presenti sui siti dei produttori.

In caso di servizi erogati da terze parti, l'Utente può inoltre esercitare il proprio diritto ad opporsi al tracciamento informandosi tramite la privacy policy della terza parte, tramite il link di opt out se esplicitamente fornito o contattando direttamente la stessa.

Fermo restando quanto precede, il Titolare informa che l'Utente può avvalersi di *Your Online Choices*. Attraverso tale servizio è possibile gestire le preferenze di tracciamento della maggior parte degli strumenti pubblicitari. Il Titolare, pertanto, consiglia agli Utenti di utilizzare tale risorsa in aggiunta alle informazioni fornite dal presente documento.

#### **er tutti gli altri browsers**

Si prega di cercare una funzione "Help" nel browser o contattare il fornitore del browser. Per ulteriori informazioni sulla raccolta Dati Personali consulta la Policy Privacy. Ultimo aggiornamento informativa: 2 giugno 2015